# Kinfold 2.0 Efficient Computation of RNA Folding Kinetics

Daniel Oser, B.Sc.

Theoretical Biochemistry Group University of Vienna

31<sup>st</sup> TBI Winterseminar in Bled, 2016

K ロ ▶ K @ ▶ K 할 > K 할 > 1 할 > 1 이익어

### Why Kinfold was implemented

GGGAUACUCAAAAUGGGGGCGCUUUCCUUUUUGUCUGUACUGGGA...

 $((\binom{n}{2},\ldots),\ldots,\binom{n}{2},\ldots,\binom{n}{2},\ldots,\binom{n}{$  $\swarrow$ 

**KORK ERKER ADE YOUR** 

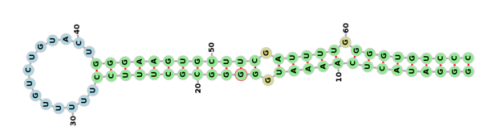

╲

 $\downarrow$  MFE

# The old Kinfold

K ロ ▶ K @ ▶ K 할 > K 할 > 1 할 > 1 이익어

Usage:

Kinfold --log LogFile --num 10 < ./InputFile.in >& Trajectorie.out

Input File:

AUCCUAUGGU (sequence)

.......... (start structure)

 $(((\dots))$  (stop structure)

Output Files:

- Log:

#Simulation data and variables

#AUCCUAUGGU

(55884 10677 1929) X01 0.959

(26598 5835 49747) X01 2.323

- Traj:

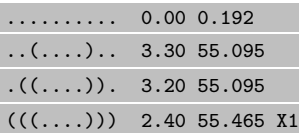

## Motivation of the Master Thesis

**KORK ERKER ADE YOUR** 

#### Kinfold - 'Old but gold'

- Originally implemented by Christoph Flamm
- Updated piece by piece
- Heterogenic code
- Hard to read and update
- Not as fast as it could be
- Therefore reimplementation

# Disadvantages of Kinfold

• Memory and computational time constraints for  $\text{RNA} > 100$ nucleotides

**KORK ERKER ADE YOUR** 

- led to other algorithms:
	- kinetics of RNA using a more macroscopic view
		- barriers between local minima
		- simulated using numerical integration
	- coarse grained methods (KINEFold) faster, but rates hard to compute
	- memorization of previous states
- $\rightarrow$  Still limited to a few 100 nucleotides.

# Kfold

- Eric C. Dykeman introduced Kfold in 2015
- Also Gillespie Algorithm with greater efficiency
	- Divide structure into 'loops'
	- Search neighbours, moves and rates for loops
	- Unchanged loops keep same properties.  $O(m) \rightarrow O(1)$

• 
$$
L_i = \sum_{l=1}^i \phi_l > r_1 \Phi
$$

• 
$$
m_j = \sum_{j=1}^{n} k_{0j} \ge \bar{\Phi} \rightarrow S_{\mu}
$$

1

昴

1

E.C. Dykeman.

An Implementation of the Gillespie Algorithm for RNA kinetics with Sub-Linear Time Update.

**KORK ERKER ADE YOUR** 

Nucleic Acids Research, 43(12):5708–5715, 2015.

### Loop definition

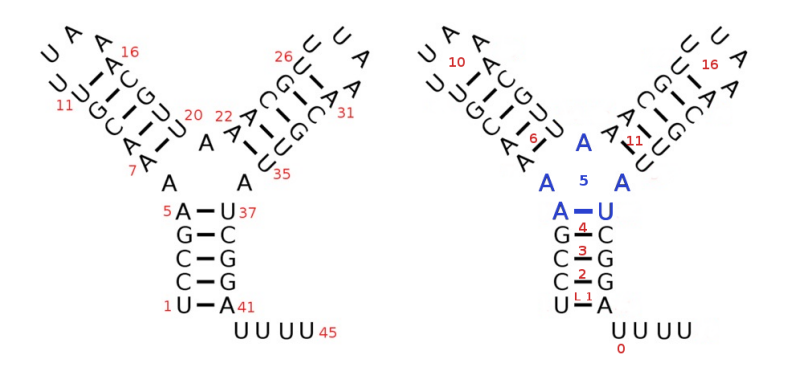

Figure: Loops in Kfold. Figure: Loops in Kinfold 2.

 $4$  ロ )  $4$   $\overline{r}$  )  $4$   $\overline{z}$  )  $4$   $\overline{z}$  )  $299$ B

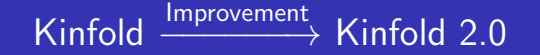

**KORK ERKER ADE YOUR** 

- $\Delta E$  instead of  $E_{tot}$
- keep neighbours and rates of unchanged loops
- faster recalculation of rates
- more efficient memory save loops to tree
- later on:
	- add shifts to moveset
	- keep loops
	- threadsave
	- add pseudoknots

# **BSTree and recalculation**

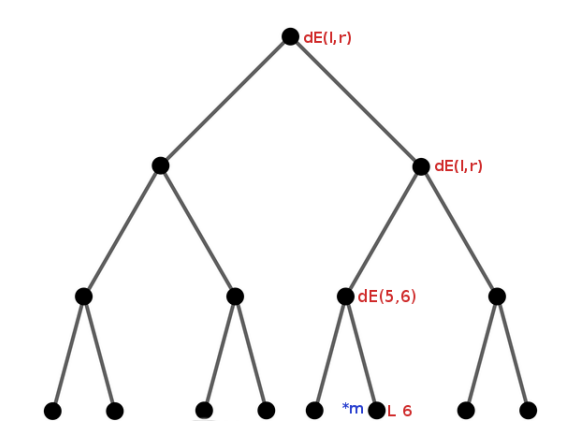

イロト イ御 トイミト イミト ニミー りんぴ

Moves \*m:  $[-6,-37 \mid 7,21 \mid 7,36]$ 

# My work so far

- Commandline options
- Read data
- Get BP list
- Get loops
- Find moves
- Currently: Save to tree

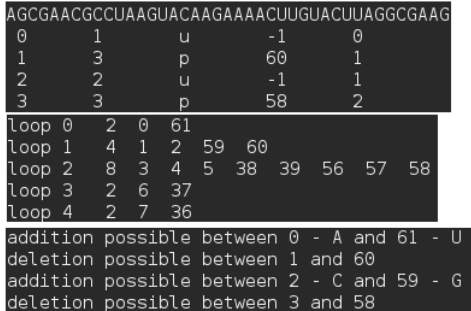

K ロ ▶ K @ ▶ K 할 > K 할 > 1 할 > 1 이익어

Figure: BP, Loops, Moves

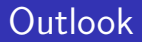

K ロ ▶ K @ ▶ K 할 ▶ K 할 ▶ ... 할 ... 900

- finish BSTree
- calculation of energies and rates
- do several trajectories
- test-run
- optimize

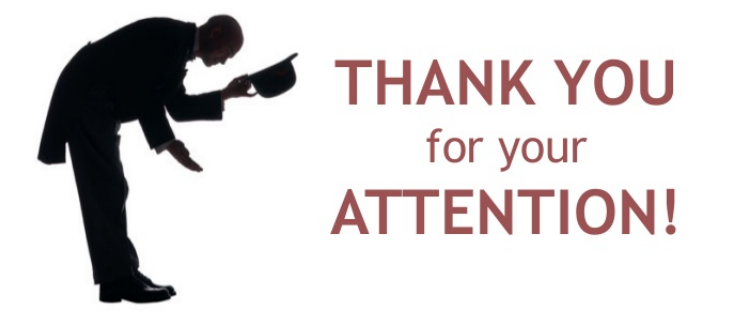

Any questions?

 $\mathbf{E} = \mathbf{A} \oplus \mathbf{A} + \mathbf{A} \oplus \mathbf{A} + \mathbf{A} \oplus \mathbf{A} + \mathbf{A} \oplus \mathbf{A} + \mathbf{A} \oplus \mathbf{A} + \mathbf{A} \oplus \mathbf{A} + \mathbf{A} \oplus \mathbf{A} + \mathbf{A} \oplus \mathbf{A} + \mathbf{A} \oplus \mathbf{A} + \mathbf{A} \oplus \mathbf{A} + \mathbf{A} \oplus \mathbf{A} + \mathbf{A} \oplus \mathbf{A} + \mathbf{A} \oplus \mathbf{A} + \mathbf{A$ 

 $2Q$ 

# Further Reading I

- **E.** C. Flamm, W. Fontana, I.L. Hofacker, et al. RNA folding at elementary step resolution. RNA (Journal), 6:325–338, 2000.
- $\blacksquare$ M.T. Wolfinger, W.A. Svrcek-Seiler, C. Flamm, I.L. Hofacker, P.F. Stadler. Efficient computation of RNA folding dynamics. Journal of Physics A, 37(17):4731–4741, 2004.
- **E** C. Flamm, I.L. Hofacker.

Beyond energy minimization: approaches to the kinetic folding of RNA.

**KORK ERKER ADE YOUR** 

Chemical Monthly, 139(4):447–457, 2008.